Hall Ticket No **Question** Paper Code: ACS006

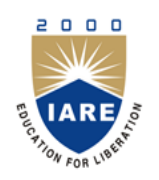

**INSTITUTE OF AERONAUTICAL ENGINEERING**

**(Autonomous)**

**Dundigal, Hyderabad - 500 043**

## **MODEL QUESTION PAPER**

B.Tech V Semester End Examinations, November - 2019

**Regulations: IARE-R16**

## **WEB TECHNOLOGIES**

(Information Technology)

**Time: 3 hours Max. Marks: 70** 

Answer ONE Question from each Unit All Questions Carry Equal Marks All parts of the question must be answered in one place only

## **UNIT – I**

- 1. a) Define Cascading style sheets and list the different ways of inserting CSS in HTML. **[7M]**
	- b) Define tag to style the heading of the web site with font as"Calibri", size as 24 and define the colour as "blue". **[7M]**
- 2. a) Mention the HTML formatting elements and write a program by using all the elements. **[7M]**
	- b) Illustrate simple cart with the help of javascript; consider an array which consists of all the items, user can add the item to cart along with quantity. Remove item from the cart on check out the bill should be shown to the user in dialog box. **[7M]**

## **UNIT – II**

- 3. a) What is the difference between XML DTD and XML schema or XSD? Justify the four possible key words in a DTD declaration. **[7M]**
	- b) The XML document should contain the following: i) Employee id ii) Employee Name iii) Designation iv) Address v) Department vi) The last twelve month performance summary. **[7M]**
- 4. a) List various types of built-in objects in java script and explain their use. **[7M]**
	- b) Build a Web page ,which accept user information and user comments on the web site to check if all the Text fields have being entered with data else display an alert message. **[7M]**

### **UNIT – III**

- 5. a) Briefly explain various steps of Java Database Connection (JDBC) process. **[7M]**
	- b) Develop a JSP for a news channel to conduct public opinion poll on any topic. Users will respond through yes/no answer. Later display the results in percentages. **[7M]**
- 6. a) Explain different packages that support Servlet request and responses. With suitable coding, Explain how a Servlet is used for server side programming. **[7M]**

b) Develop a JSP to act as a simple search engine with the support of a necessary database. Web page will accept the topic name and JSP will be activated by a "submit" button. JSP will open relevant page with a set of relevant URL's for the topic. **[7M]**

#### **UNIT – IV**

- 7. a) What is an array? How array is declared in PHP. Also explain various types of array with suitable examples. **[7M]**
	- b) Consider make my trip application where user gives his option to book travel or accommodation. How do you make this application to remember the details of destination and source for 30 days in the browser. **[7M]**
- 8. a) Explain the various string functions in PHP. **[7M]**

b) Create a web application in PHP that takes name and age from an HTML page. If the age is less than 18 it should send a page with "Hello <name>, you are not authorized to visit the site "message, where  $\le$ name> should be replaced with the entered name. Otherwise it should send "Welcome <name> to this site "message. **[7M]**

#### **UNIT – V**

- 9. a) Explain the Model View Controller (MVC) architecture used in the PHP with neat diagram. **[7M]**
	- b) Write a PHP script which accepts sales transaction information (product code, name, quantity, rate per unit) for five items display bill in tabular format on the next form. **[7M]**

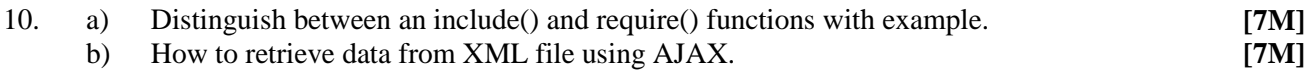

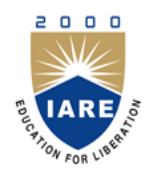

**INSTITUTE OF AERONAUTICAL ENGINEERING**

**(Autonomous)**

**Dundigal, Hyderabad - 500 043**

#### **COURSE OBJECTIVES: The course should enable the students to:**

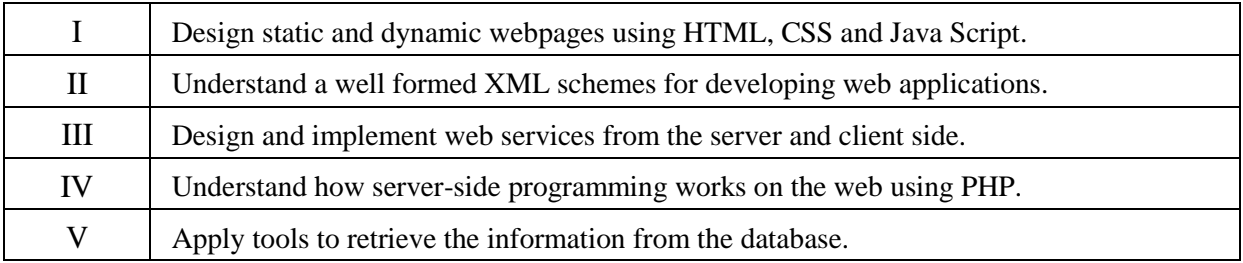

## **COURSE OUTCOMES (COs):**

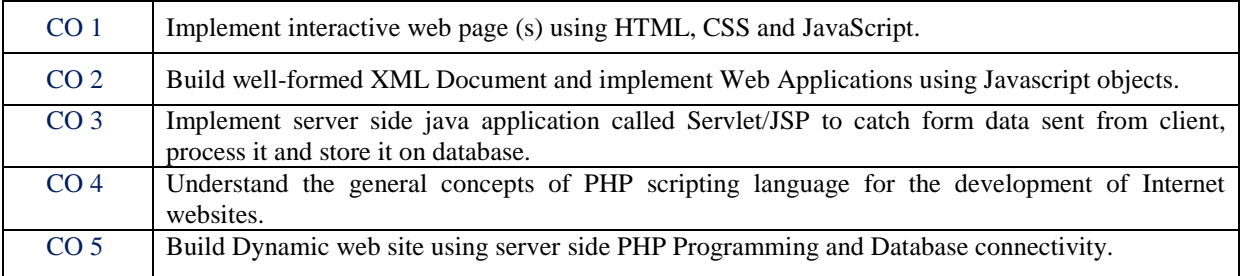

## **COURSE LEARNING OUTCOMES (CLOs):**

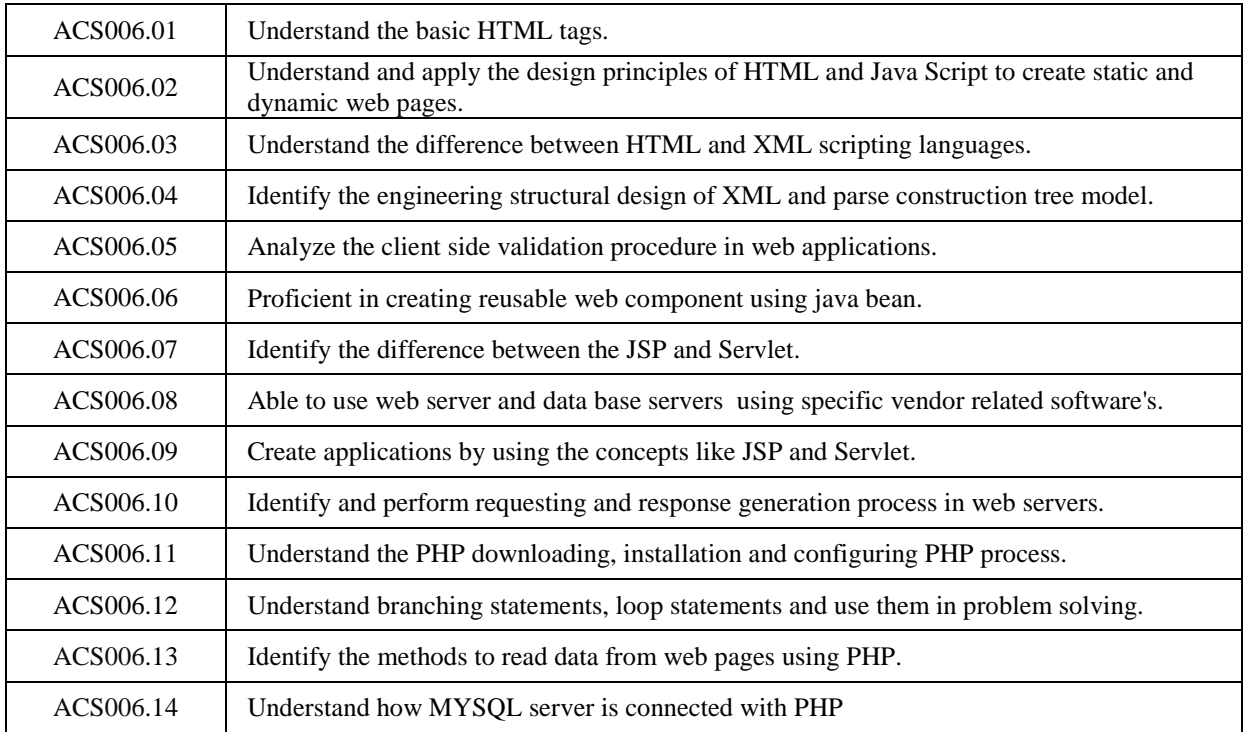

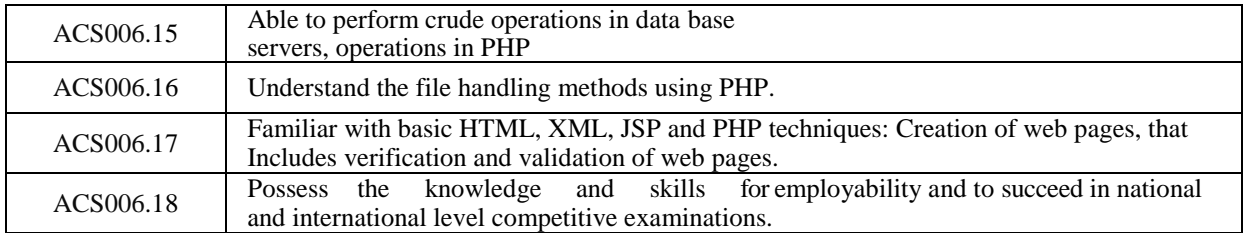

#### **MAPPING OF SEMESTER END EXAMINATION - COURSE OUTCOMES**

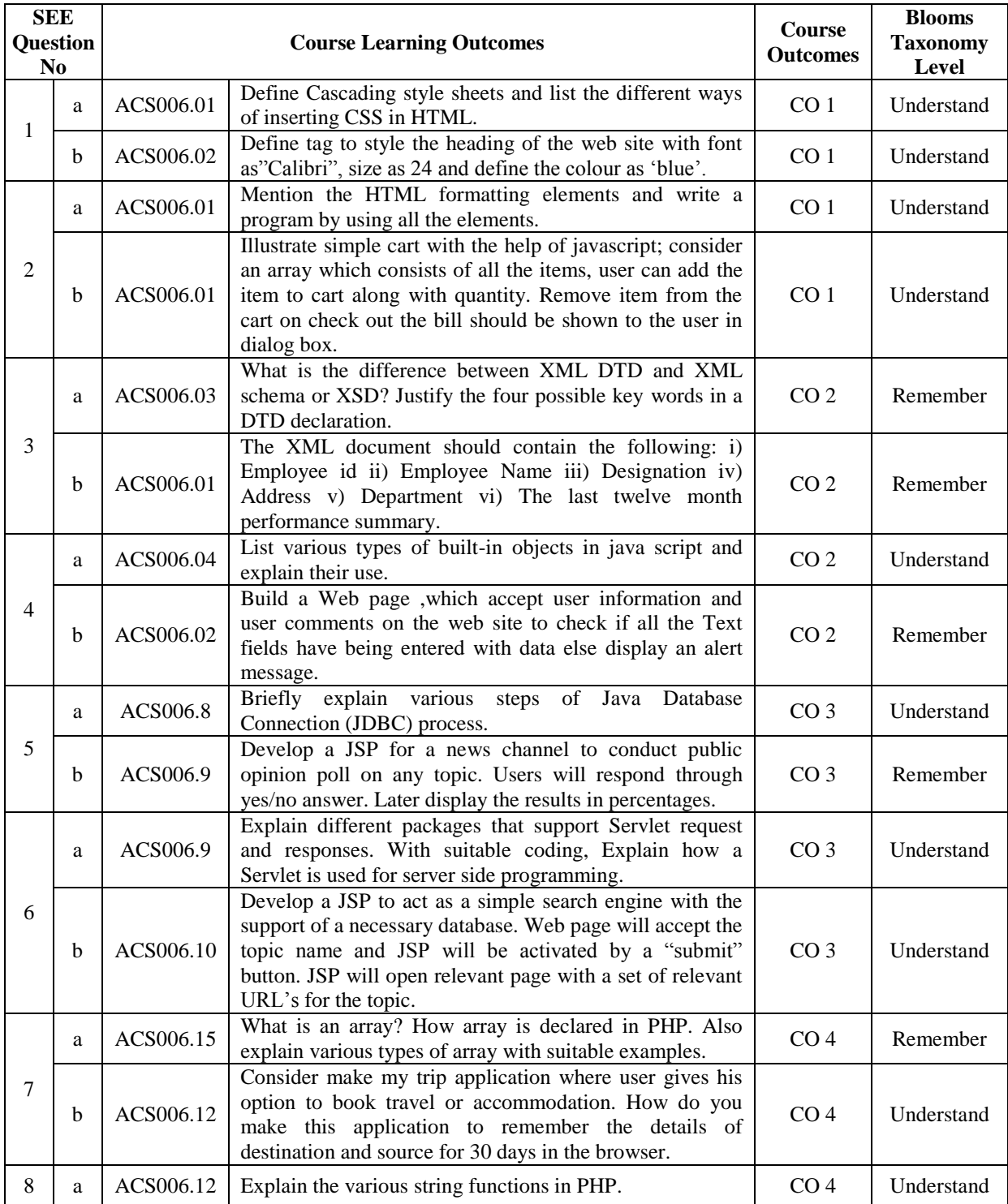

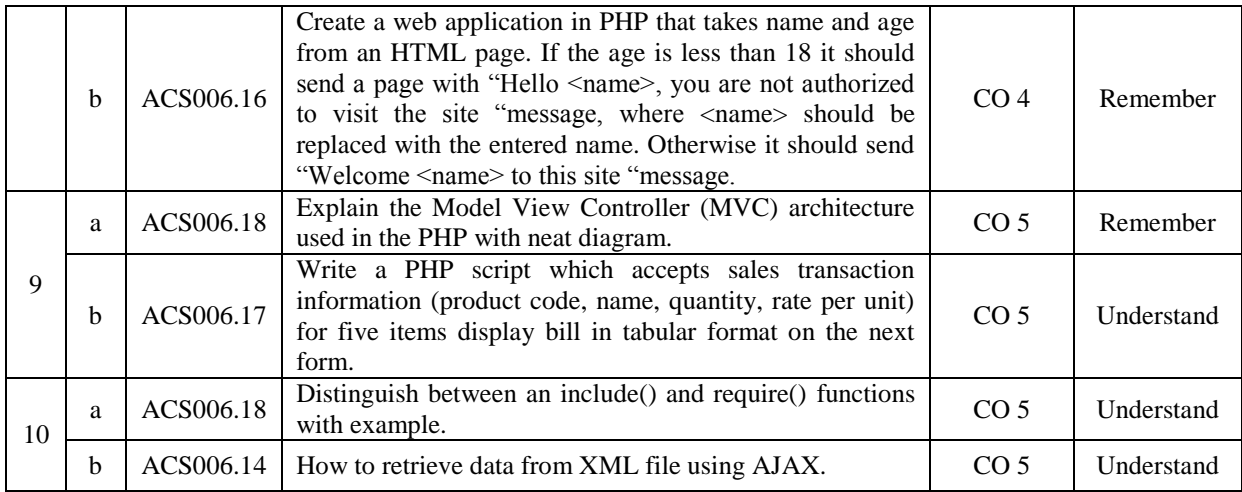

# **Signature of Course Coordinator HOD, IT**